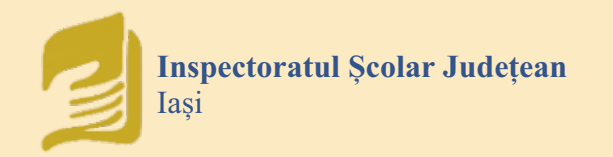

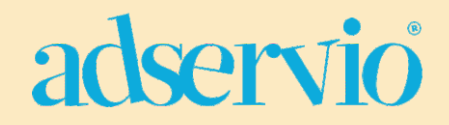

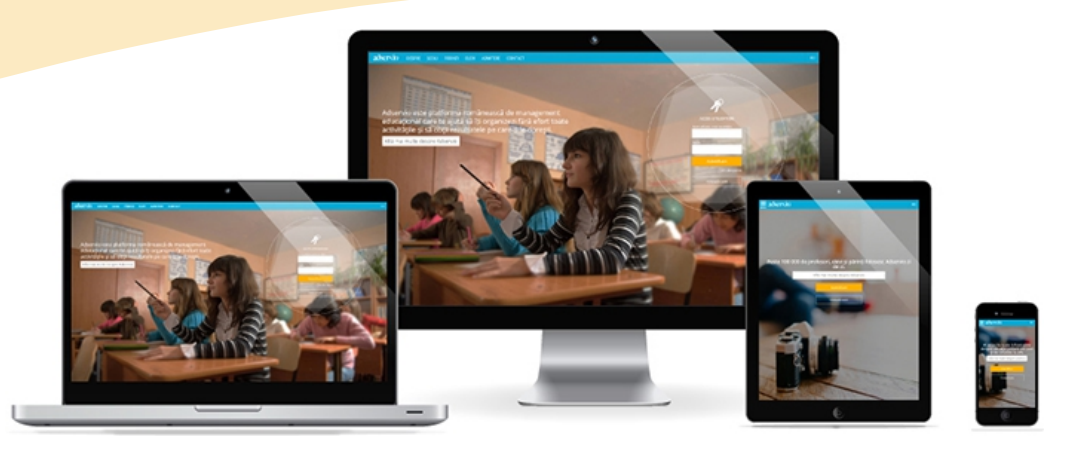

# ABC Ghid rapid ADSERV el terrib

2020

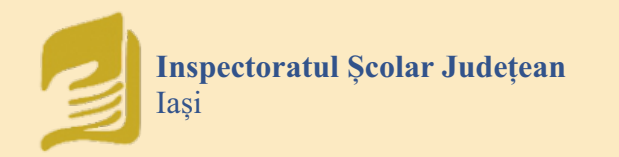

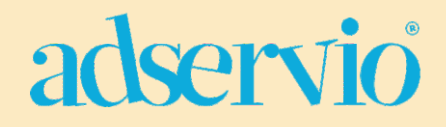

#### **COORDONATORI:**

**prof. dr. Genoveva Aurelia FARCAȘ** Inspector Școlar General - I.S.J. Iași

#### **prof. Emanuela Tatiana PĂDURARIU**

Inspector Școlar pentru Informatică - I.S.J. Iași

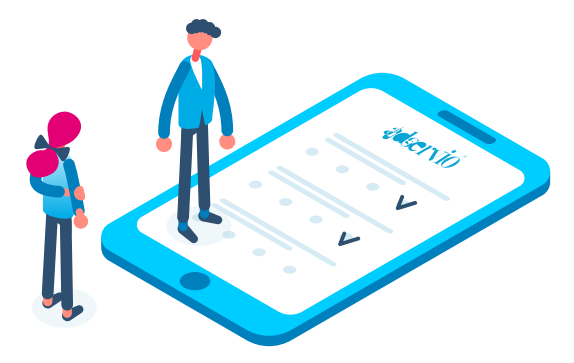

#### **AUTORI Ghid - elevi: prof. Lucian NEAGU**

Colegiul Național "Costache Negruzzi" Iași

#### **prof. Beatrice Anda POJAR**

Școala Gimnazială "B. P. Hașdeu" Iași Liceul Teoretic "Vasile Alecsandri" Iași

#### **prof. Irina DUCA** Seminarul Teologic Ortodox "Sf. Vasile cel Mare" Iași Școala Gimnazială "Elena Cuza" Iași

#### **AUTORI Ghid - profesori:**

**prof. Daniela LUPULEASA** Colegiul Economic Administrativ Iași

**prof. Roxana MĂCĂRESCU** Liceul Teoretic "Dimitrie Cantemir" Iași

**prof. Elena ROTARU** Colegiul Național Iași

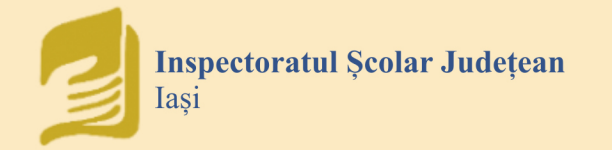

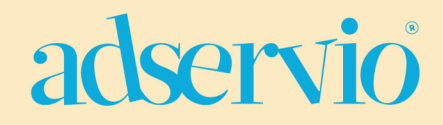

#### **CUPRINS**

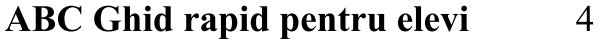

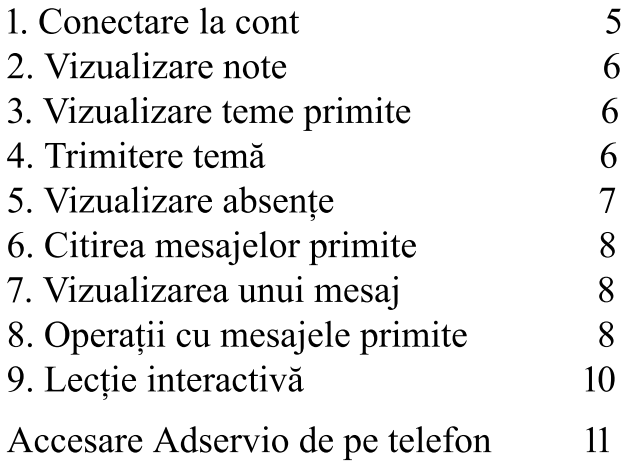

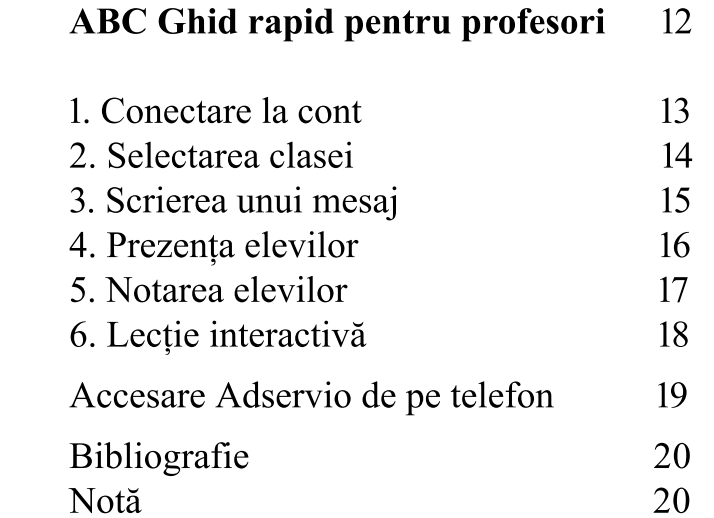

<span id="page-3-0"></span>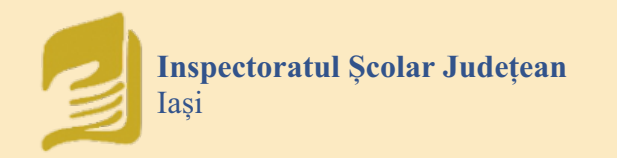

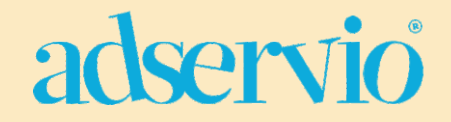

## $\triangle$ BC Ghid rapid - ELEVI

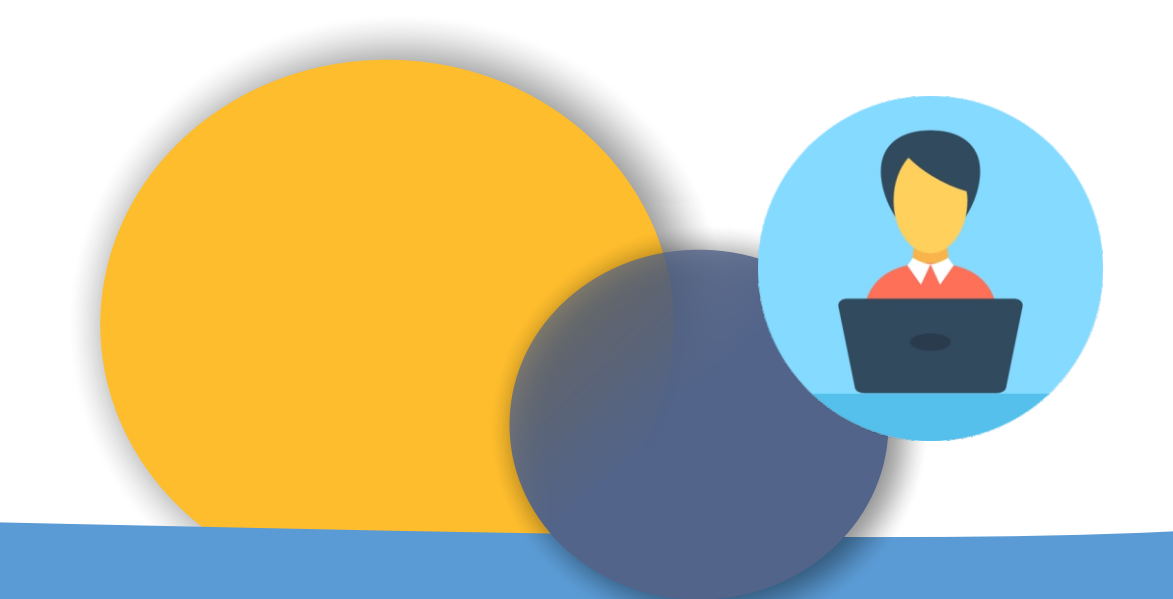

## adservio

### <span id="page-4-0"></span>**1. CONECTARE – PAGINA PRINCIPALĂ**

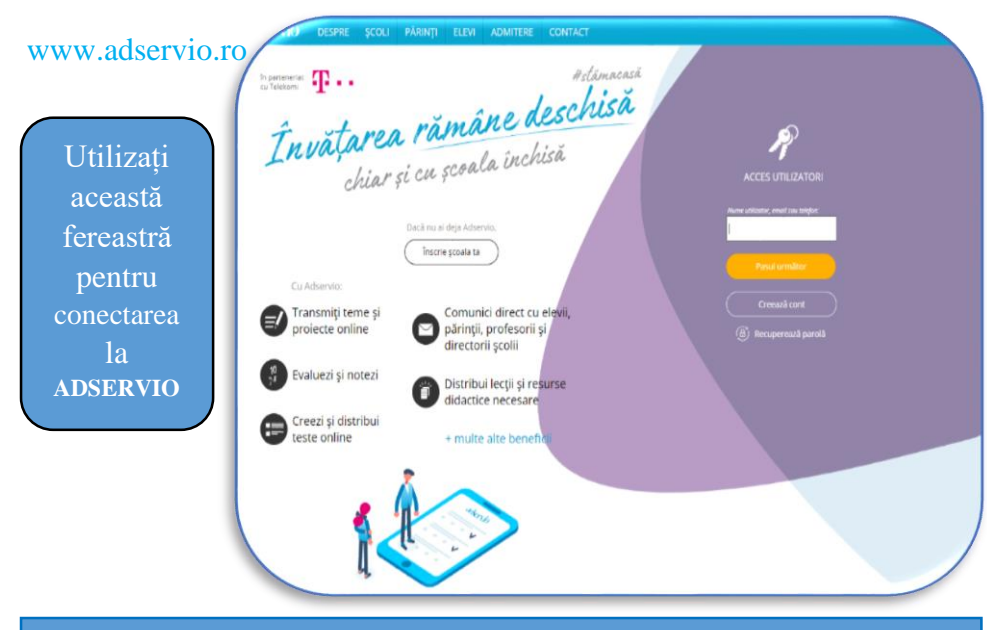

#### **2. CONECTARE – NUME UTILIZATOR**

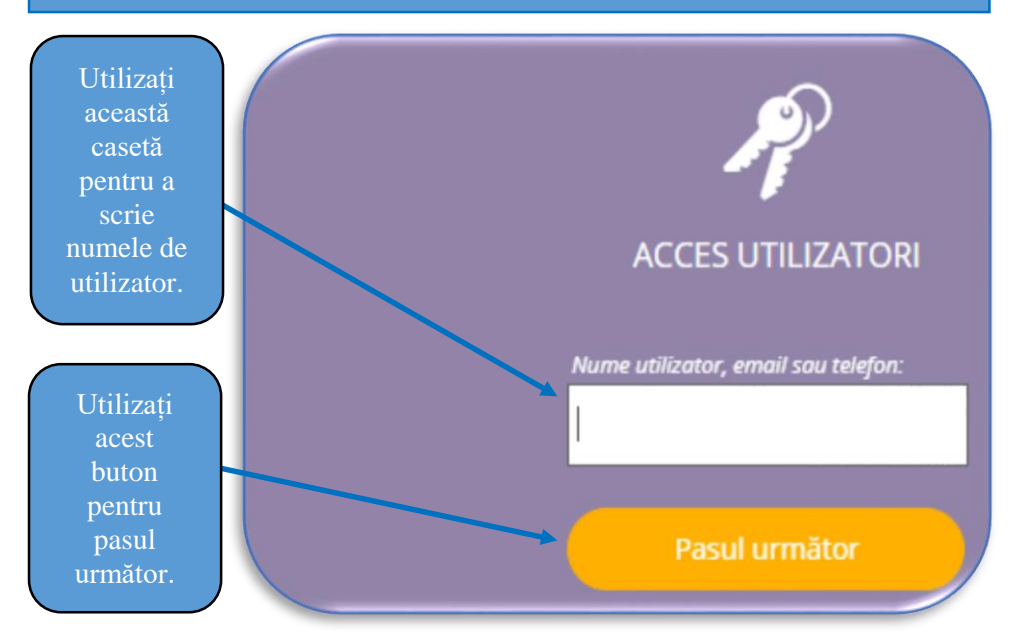

#### **3. CONECTARE – PAROLA**

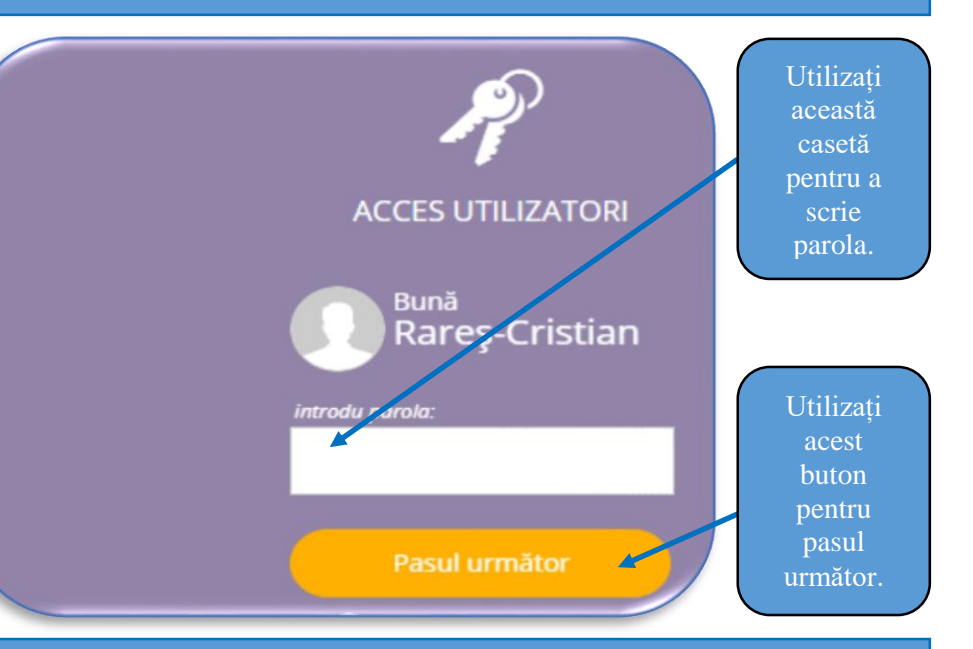

#### **4. CONECTARE CU SUCCES**

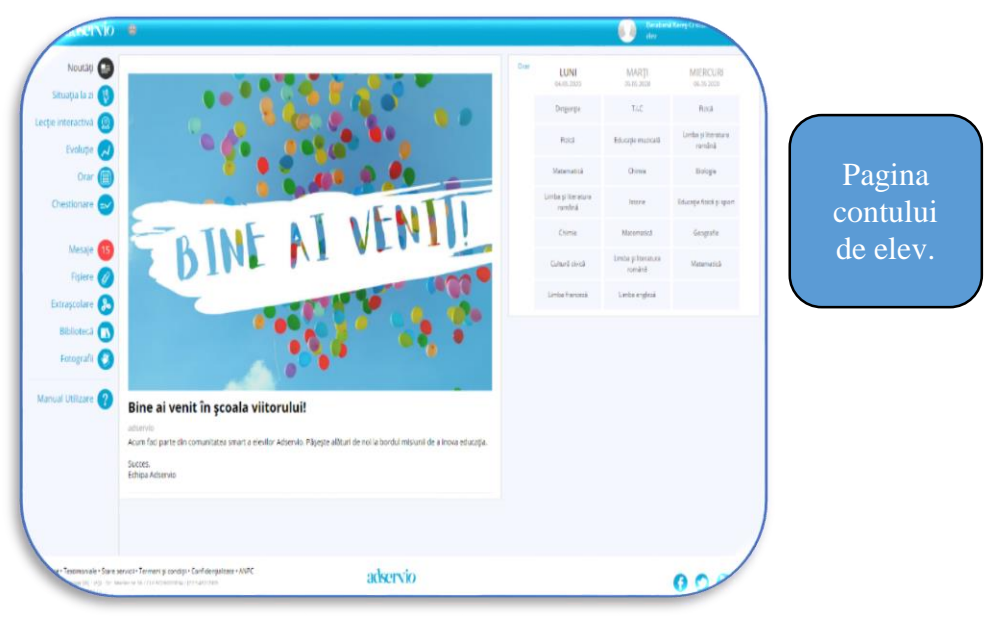

<span id="page-5-0"></span>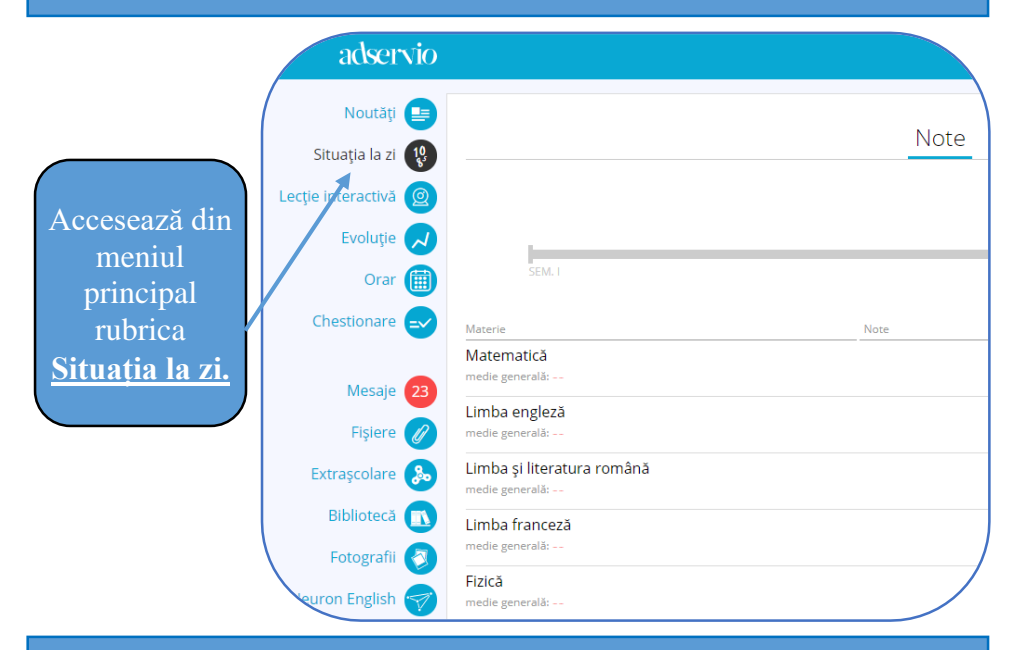

#### **7. VIZUALIZARE TEME PRIMITE 8. TRIMITERE TEMĂ**

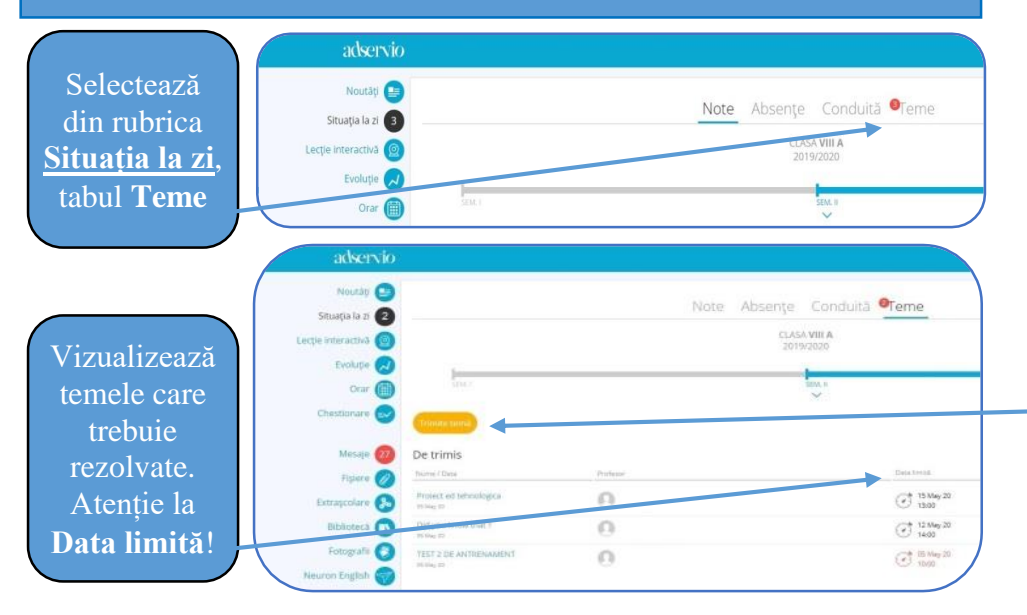

#### **5. VIZUALIZARE NOTE 6. VIZUALIZARE DETALII LEGATE DE O ANUMITĂ NOTĂ**

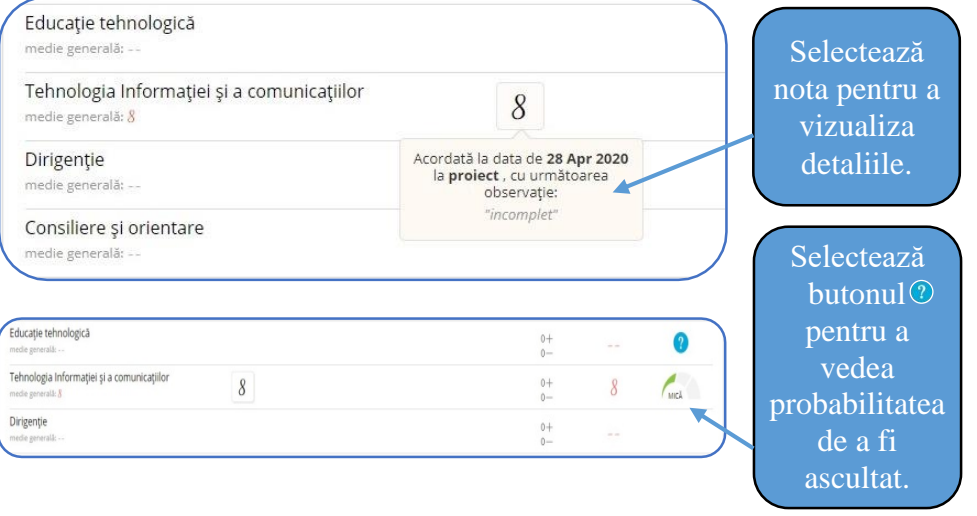

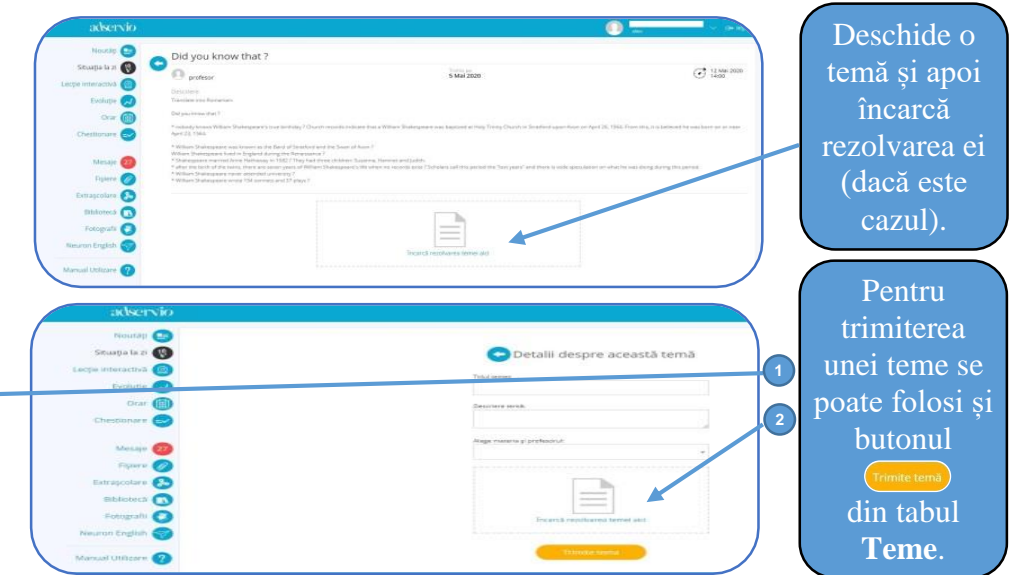

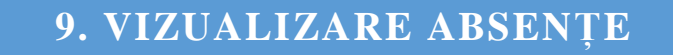

<span id="page-6-0"></span>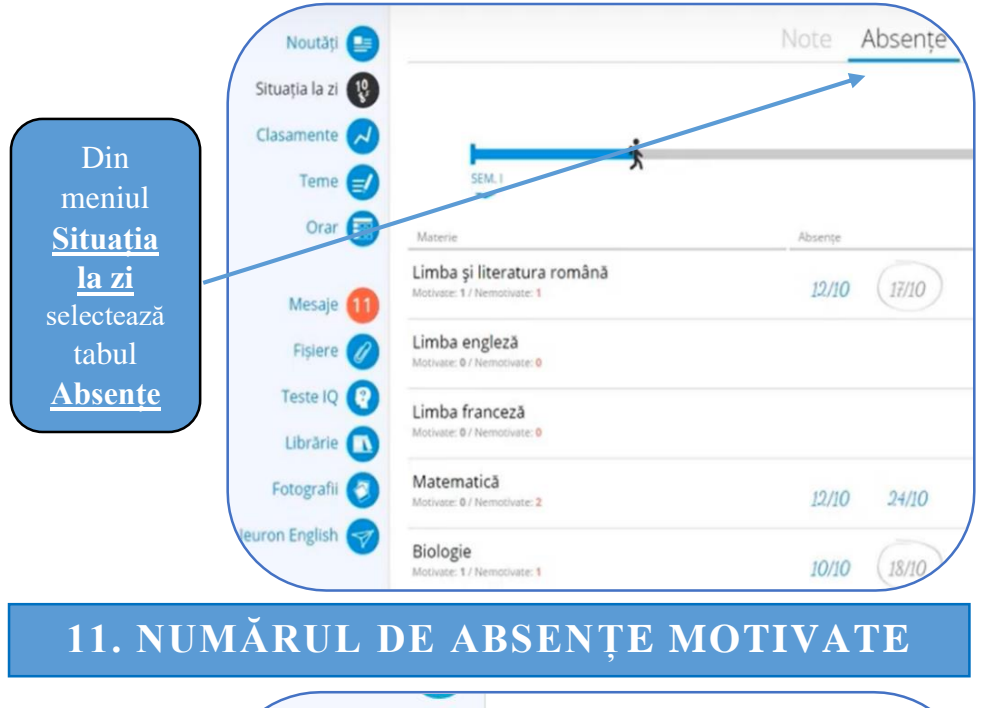

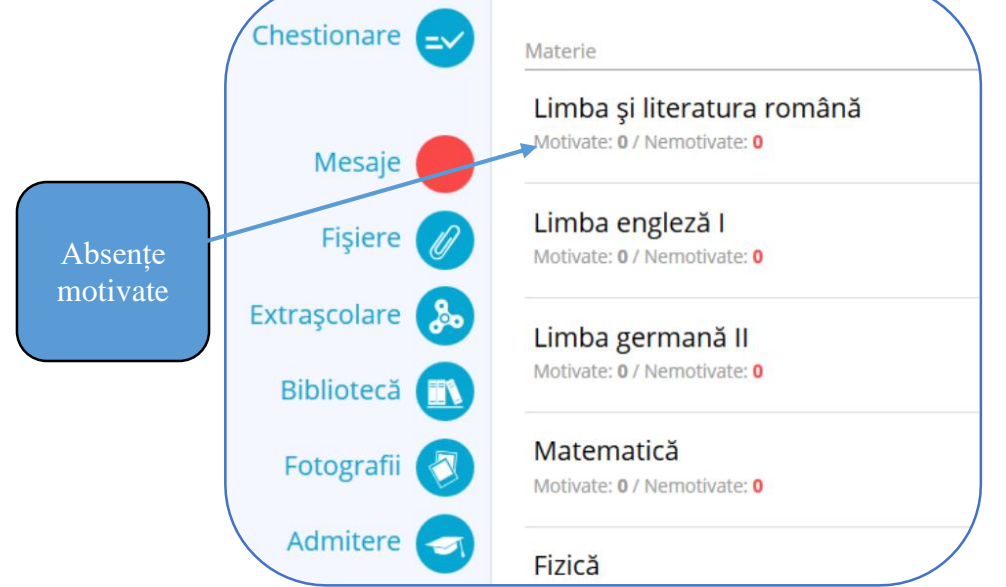

#### **9. VIZUALIZARE ABSENȚE 10. ABSENȚELE LA FIECARE MATERIE**

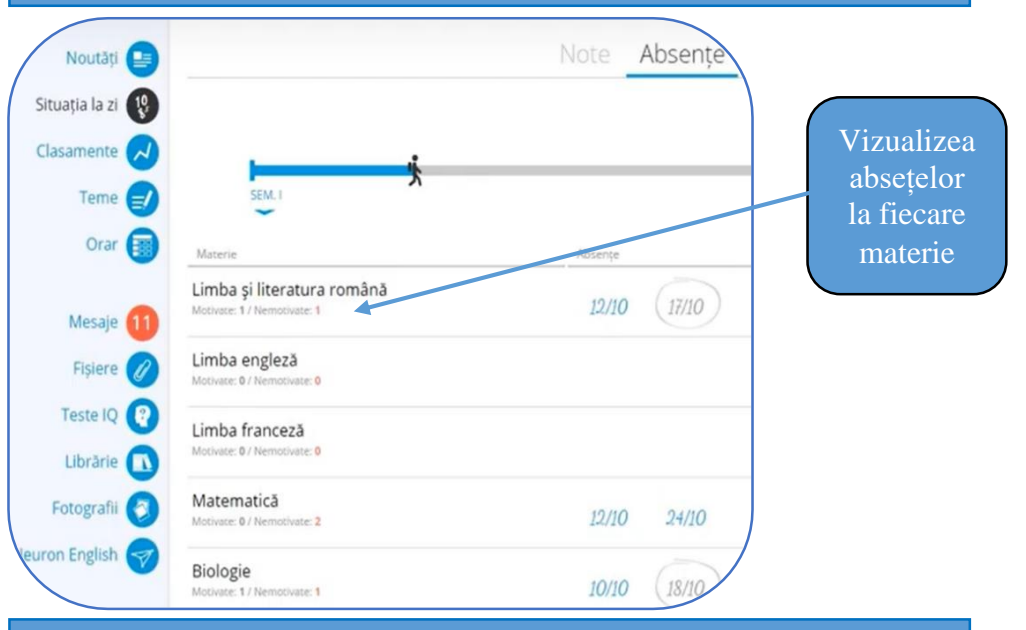

#### **12. NUMĂRUL DE ABSENȚE NEMOTIVATE**

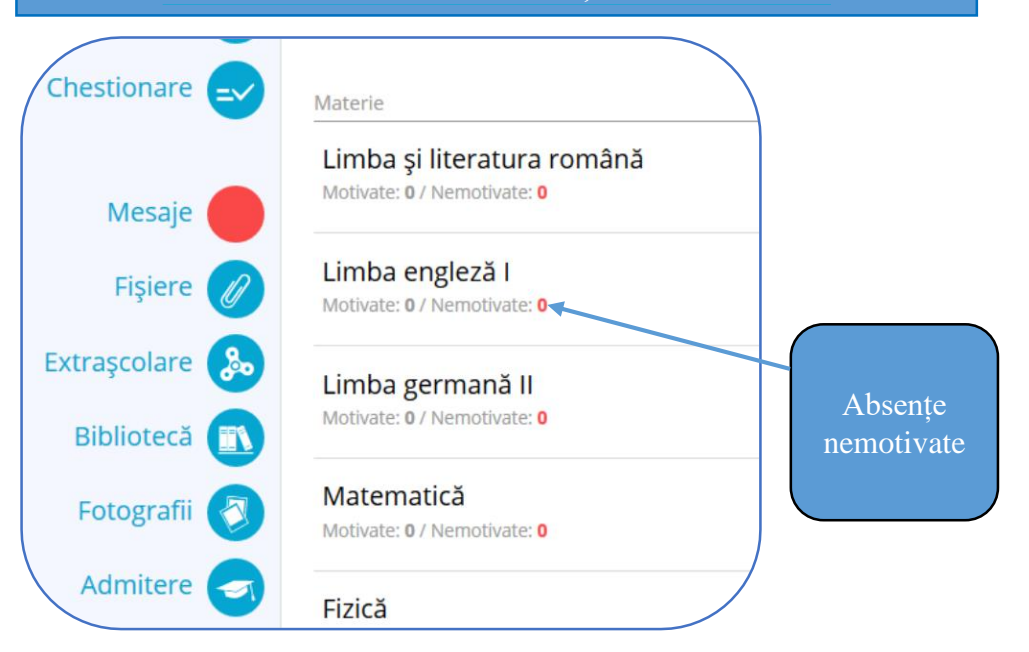

#### **13. CITIREA MESAJELOR PRIMITE 14. VIZUALIZAREA UNUI MESAJ**

<span id="page-7-0"></span>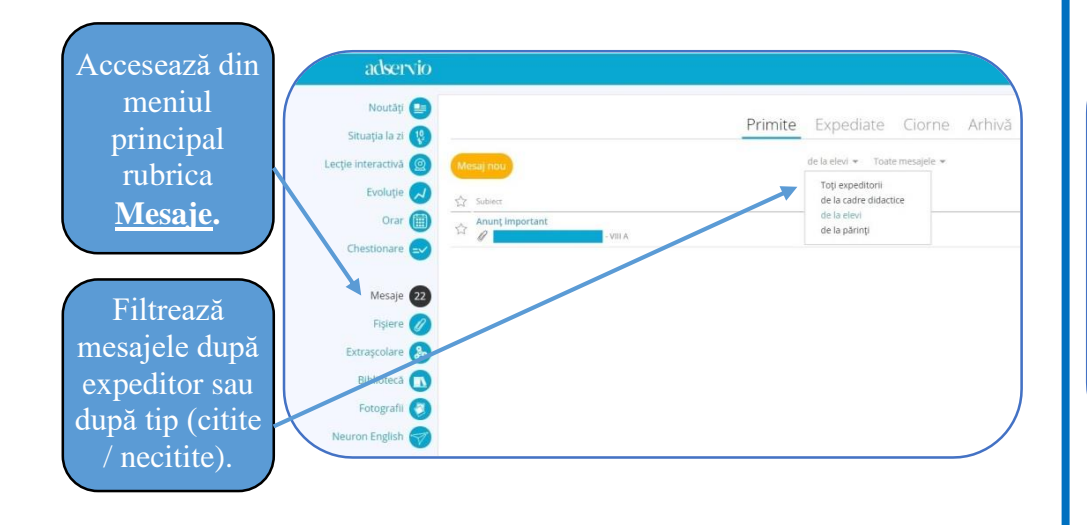

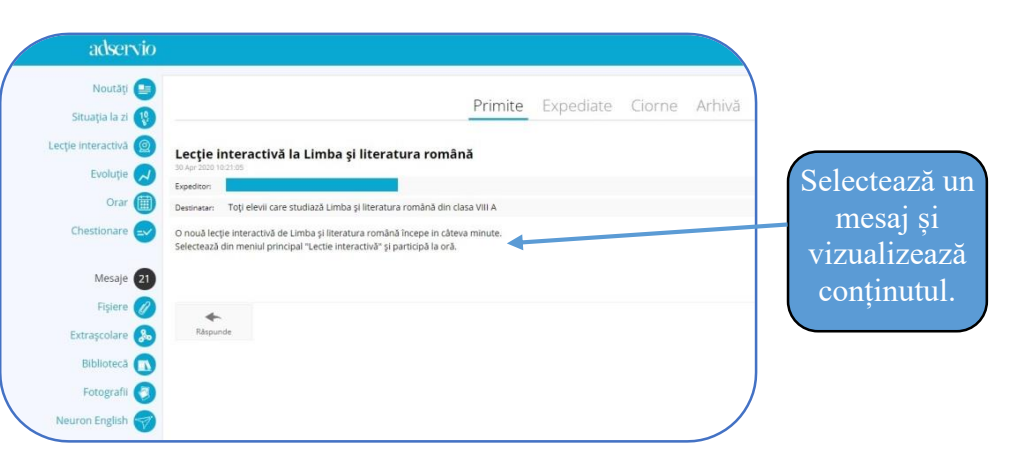

#### **15. OPERAȚII CU MESAJELE PRIMITE**

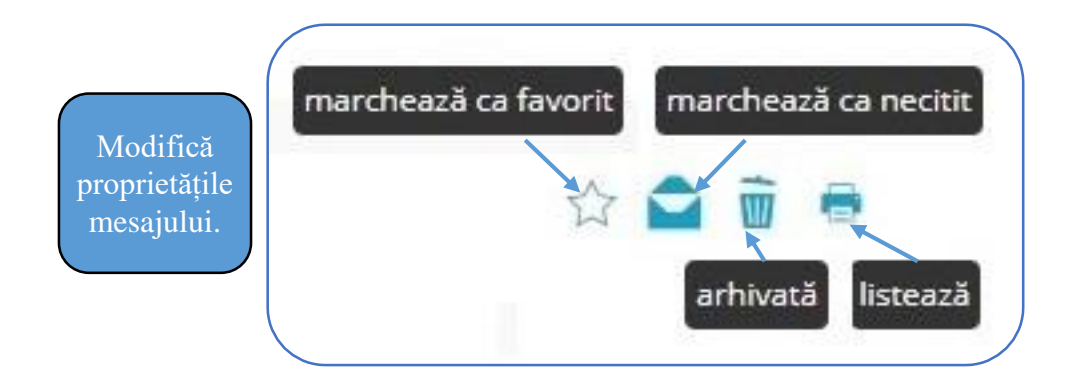

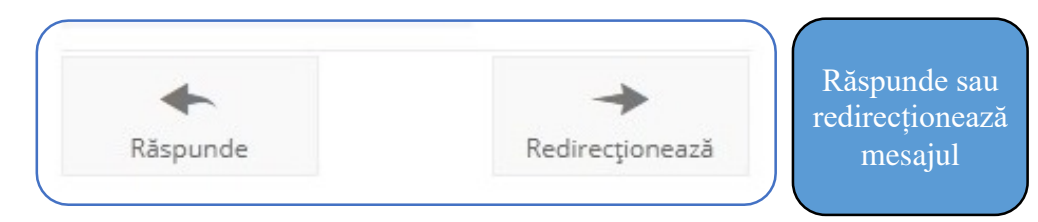

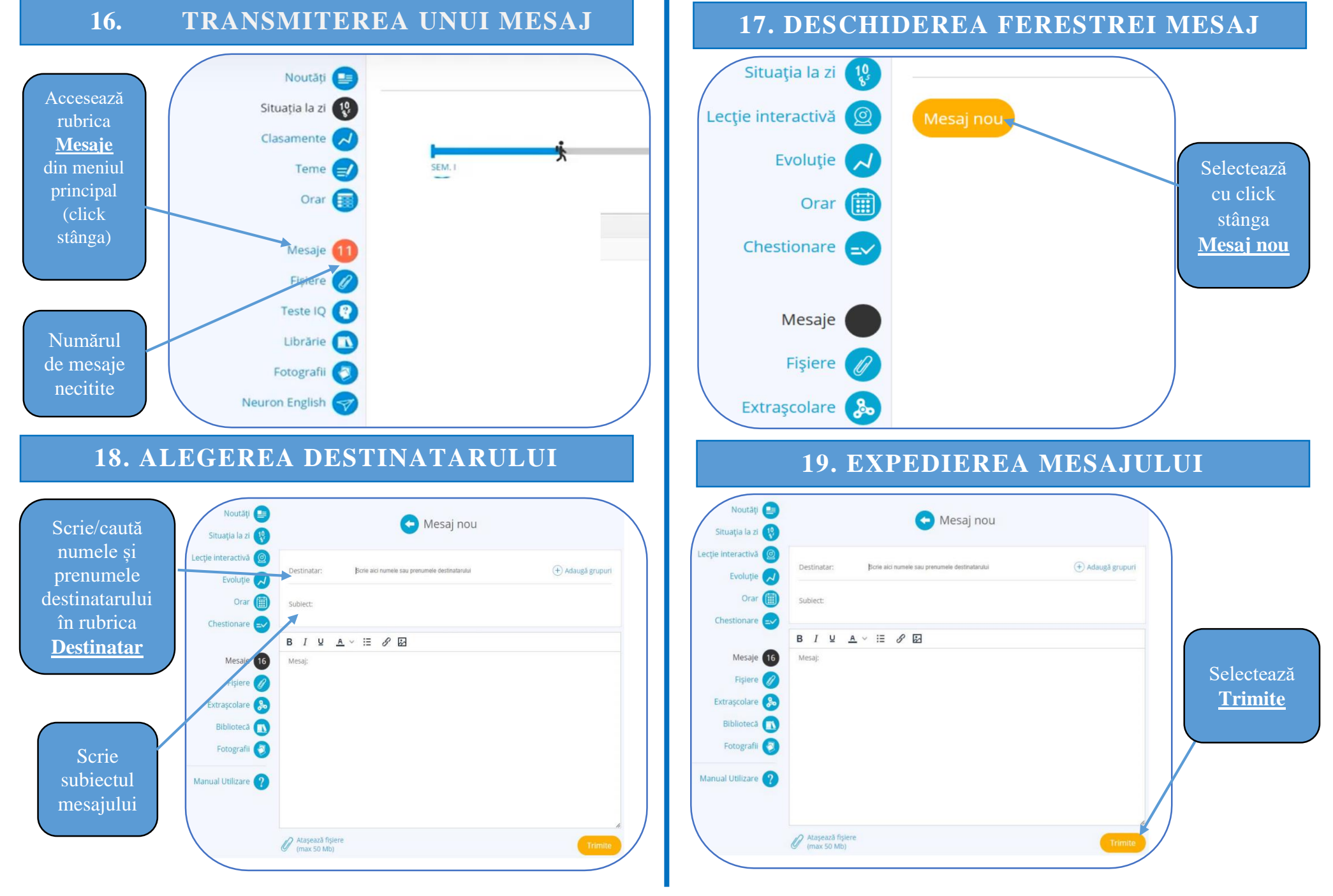

<span id="page-9-0"></span>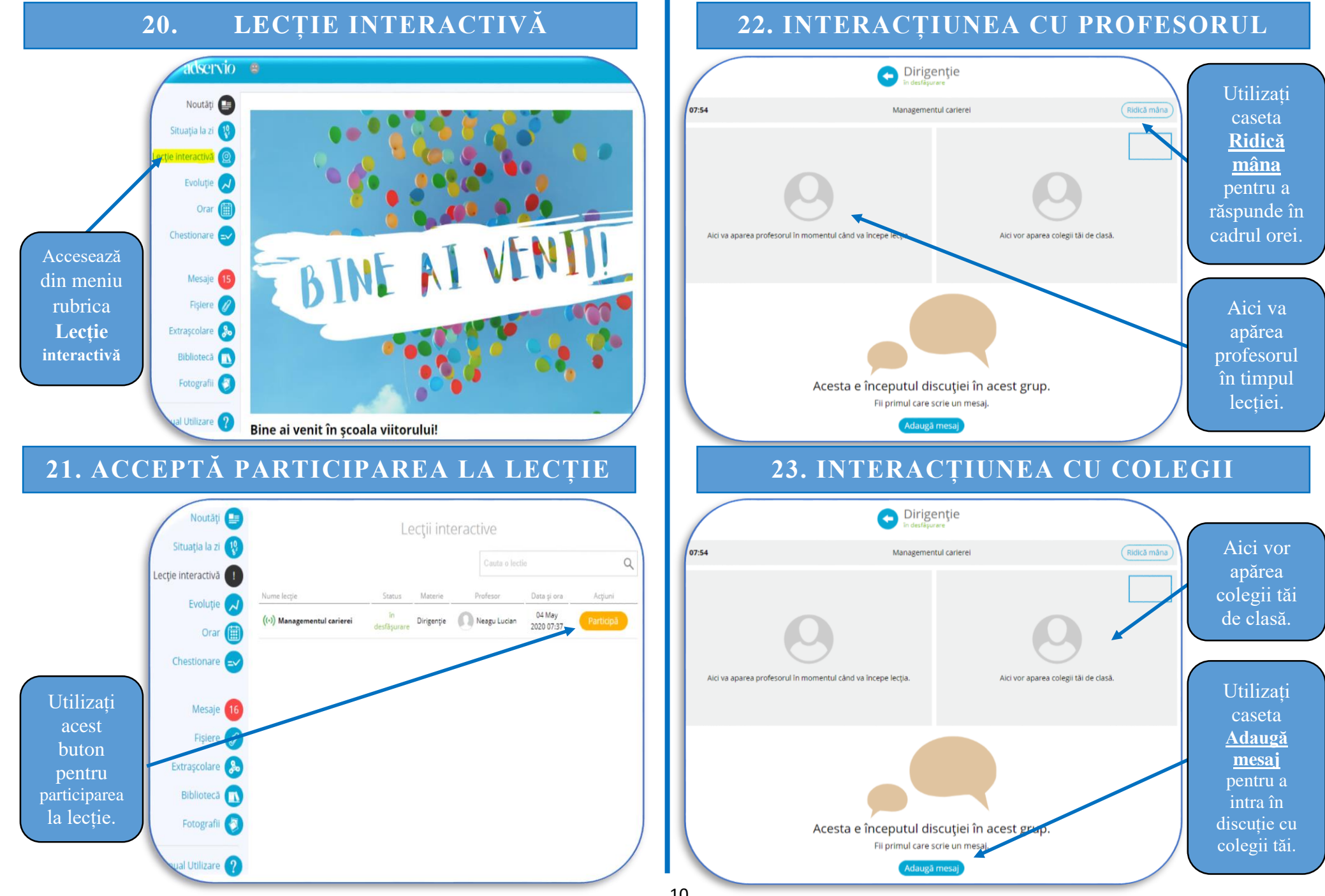

#### <span id="page-10-0"></span>**24. PRIMA PAGINĂ CONT ELEV DE PE TELEFON**

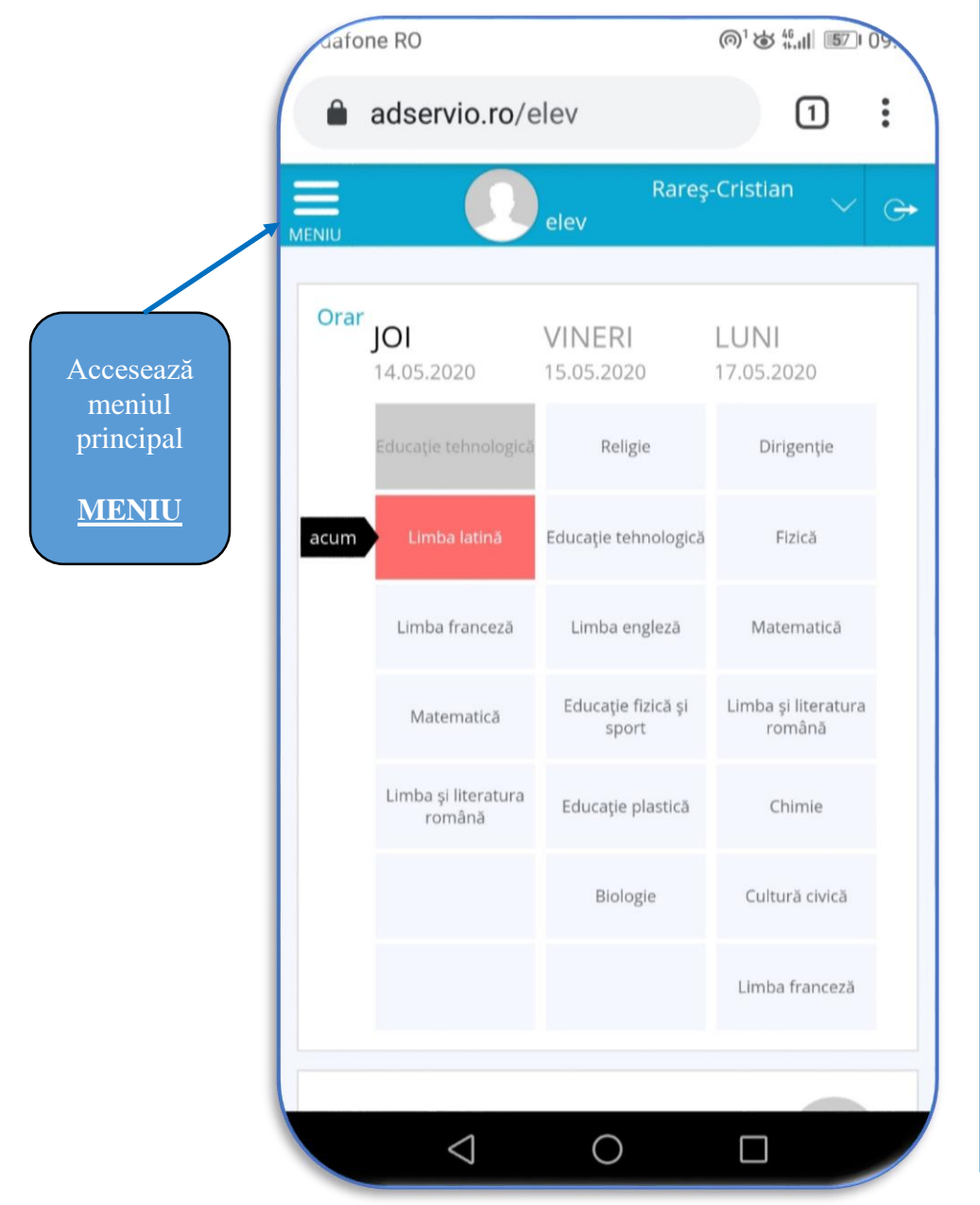

#### **25. MENIUL PRINCIPAL CONT ELEV DE PE TELEFON**

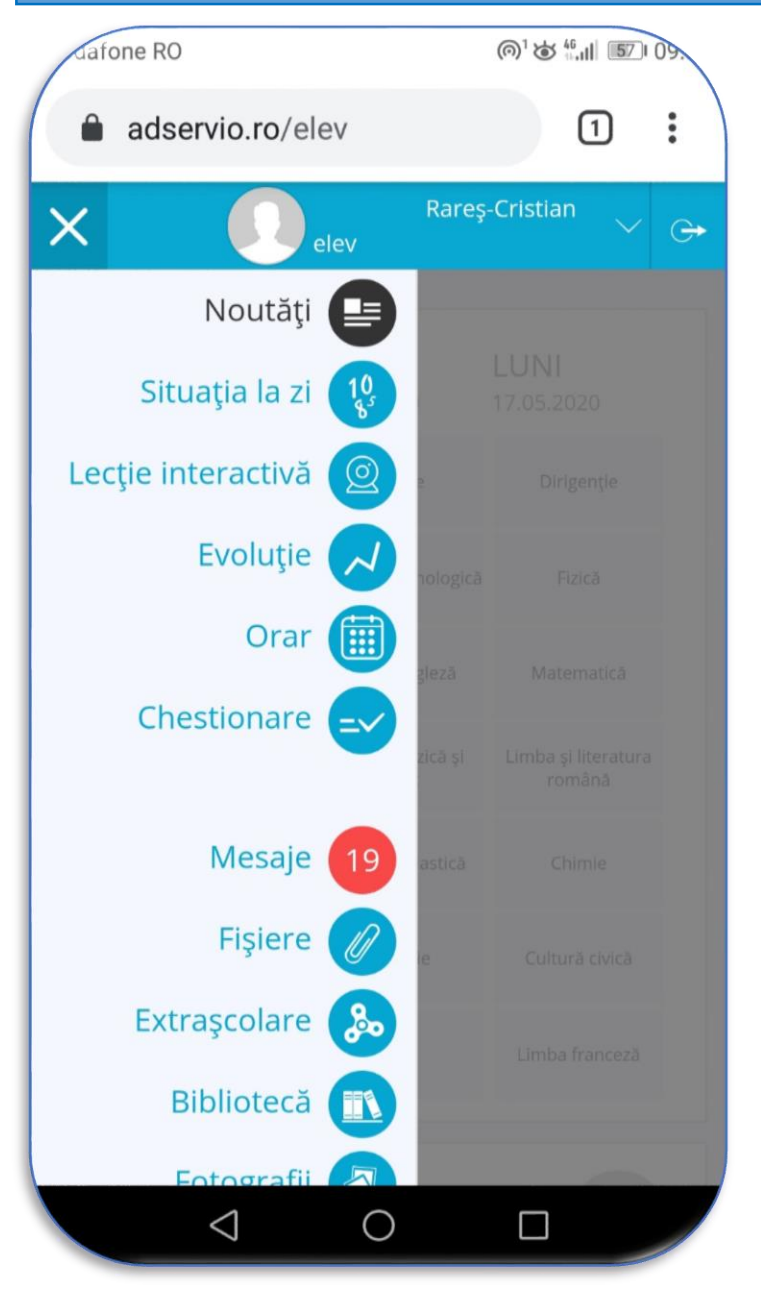

<span id="page-11-0"></span>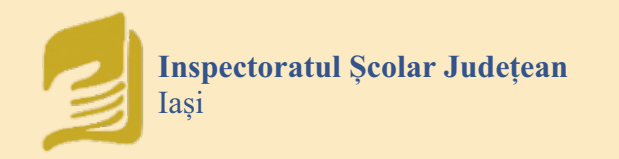

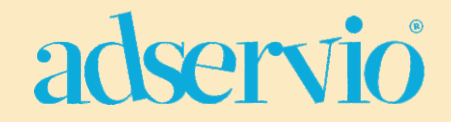

## ABC Ghid rapid - PROFESORI

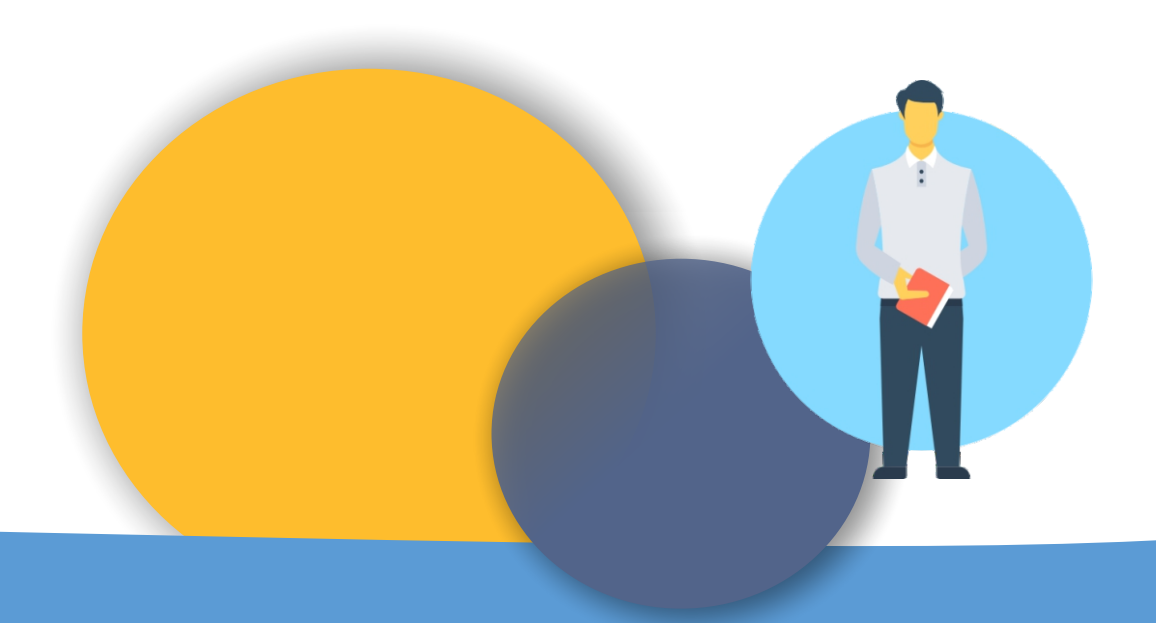

<span id="page-12-0"></span>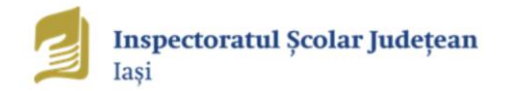

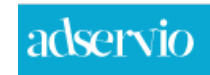

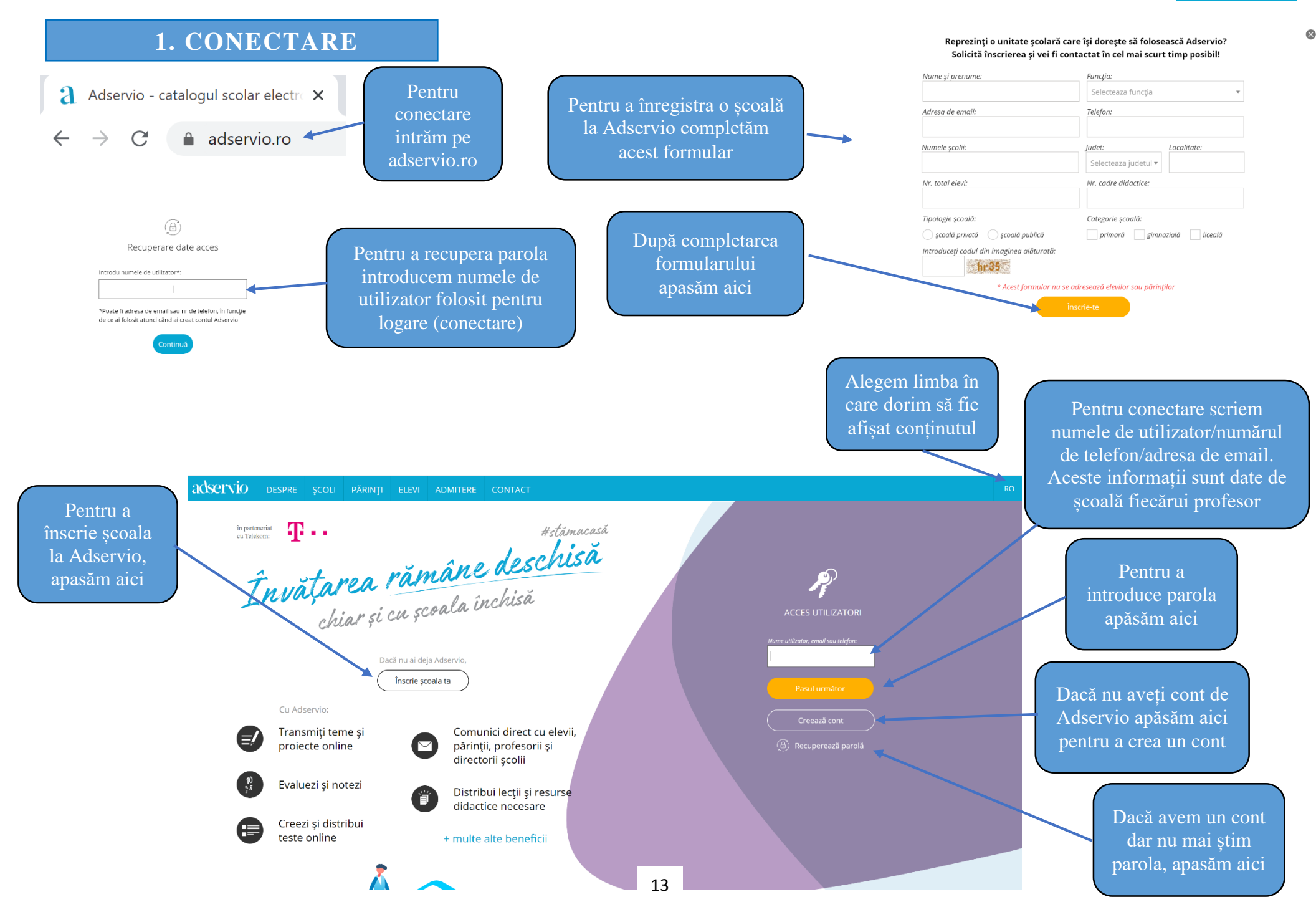

<span id="page-13-0"></span>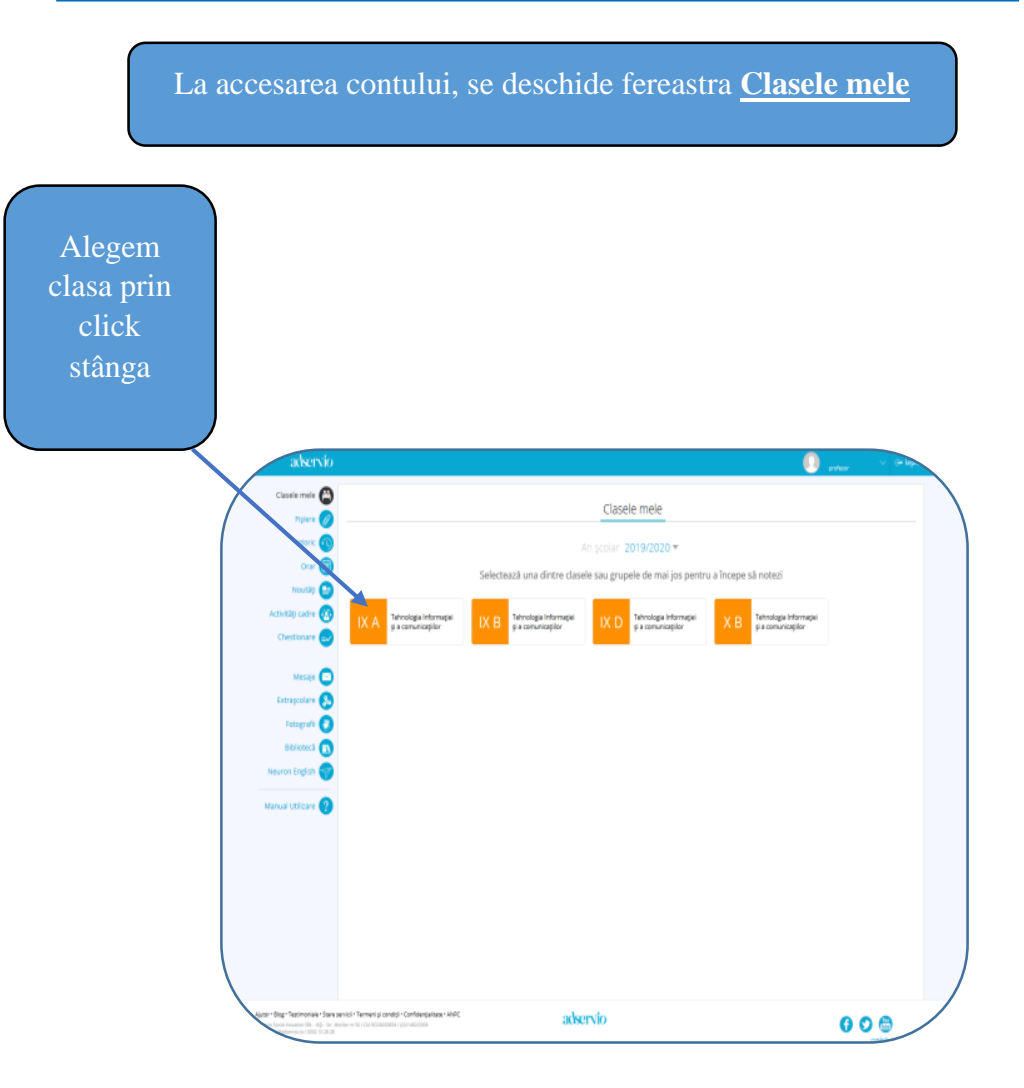

### **2. SELECTAREA CLASEI 3. ELEVII CLASEI ȘI DISCIPLINA**

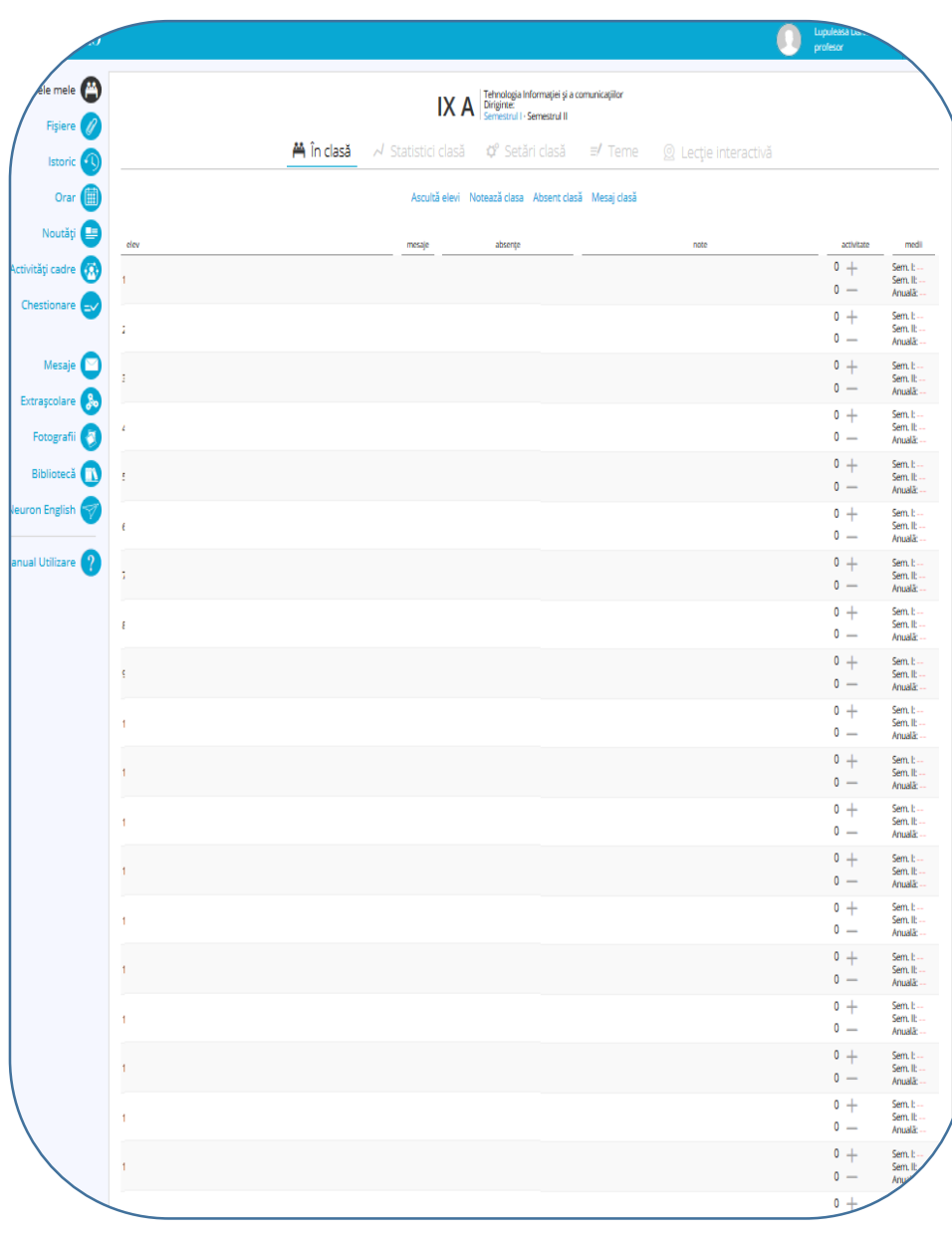

<span id="page-14-0"></span>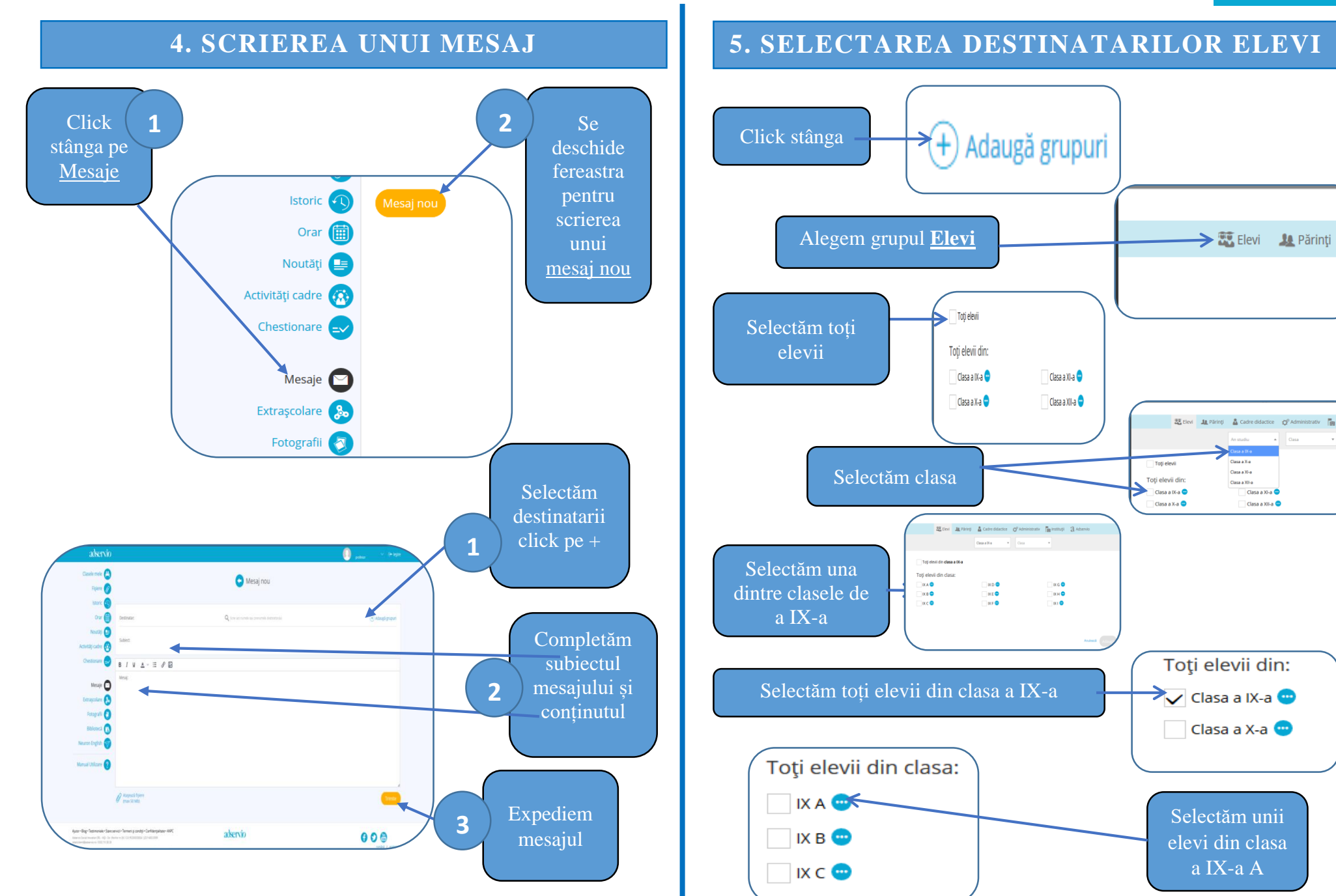

## adservio

ipal

<span id="page-15-0"></span>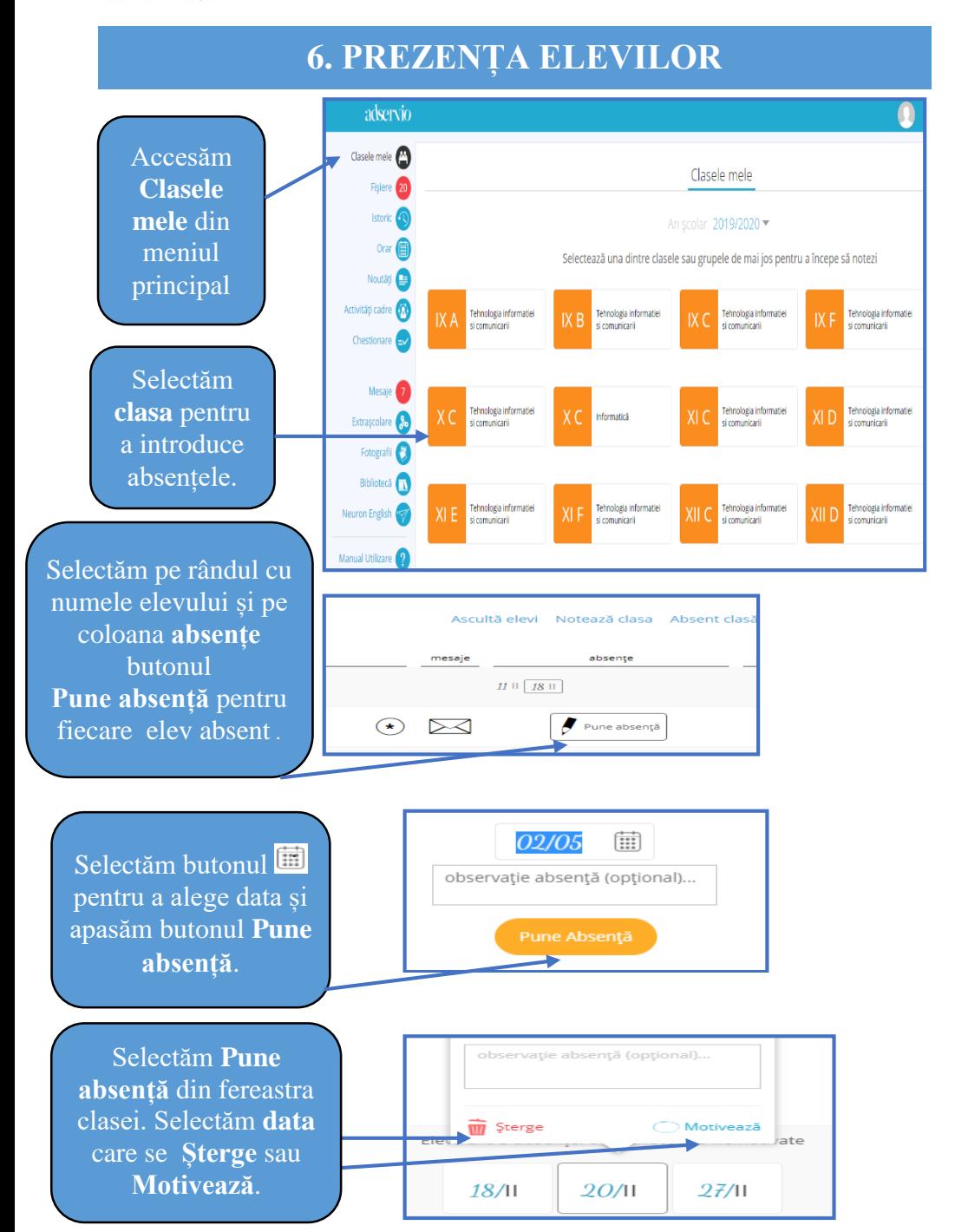

#### **7. PREZENȚA ÎN CAZUL ÎN CARE LIPSESC MAI MULȚI ELEVI**

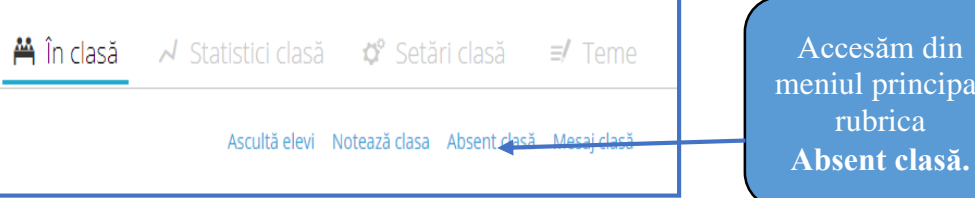

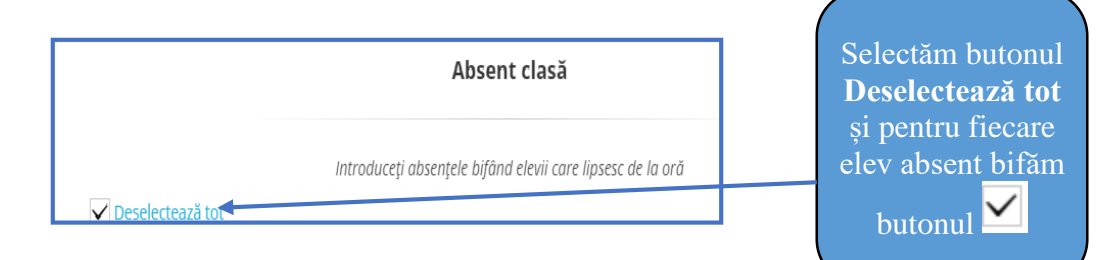

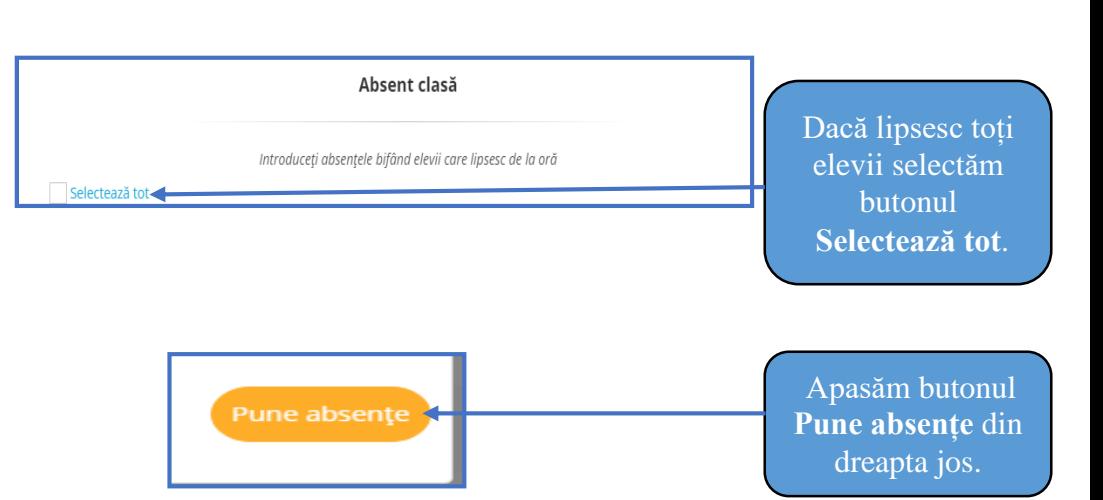

## adservio

<span id="page-16-0"></span>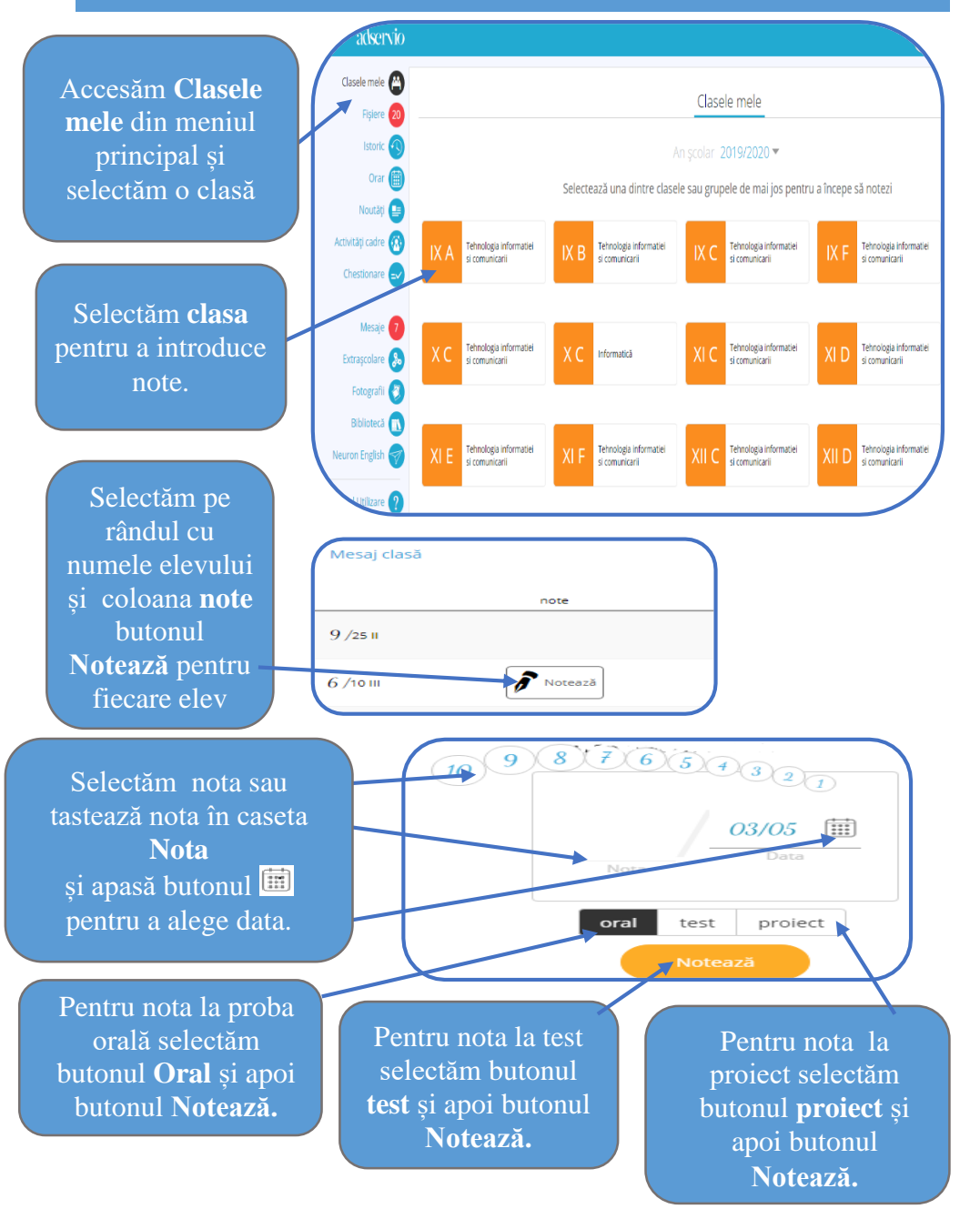

#### **8. NOTAREA ELEVILOR 9. NOTAREA ÎNTREGII CLASE DE ELEVI CU ACEEAȘI DATĂ?**

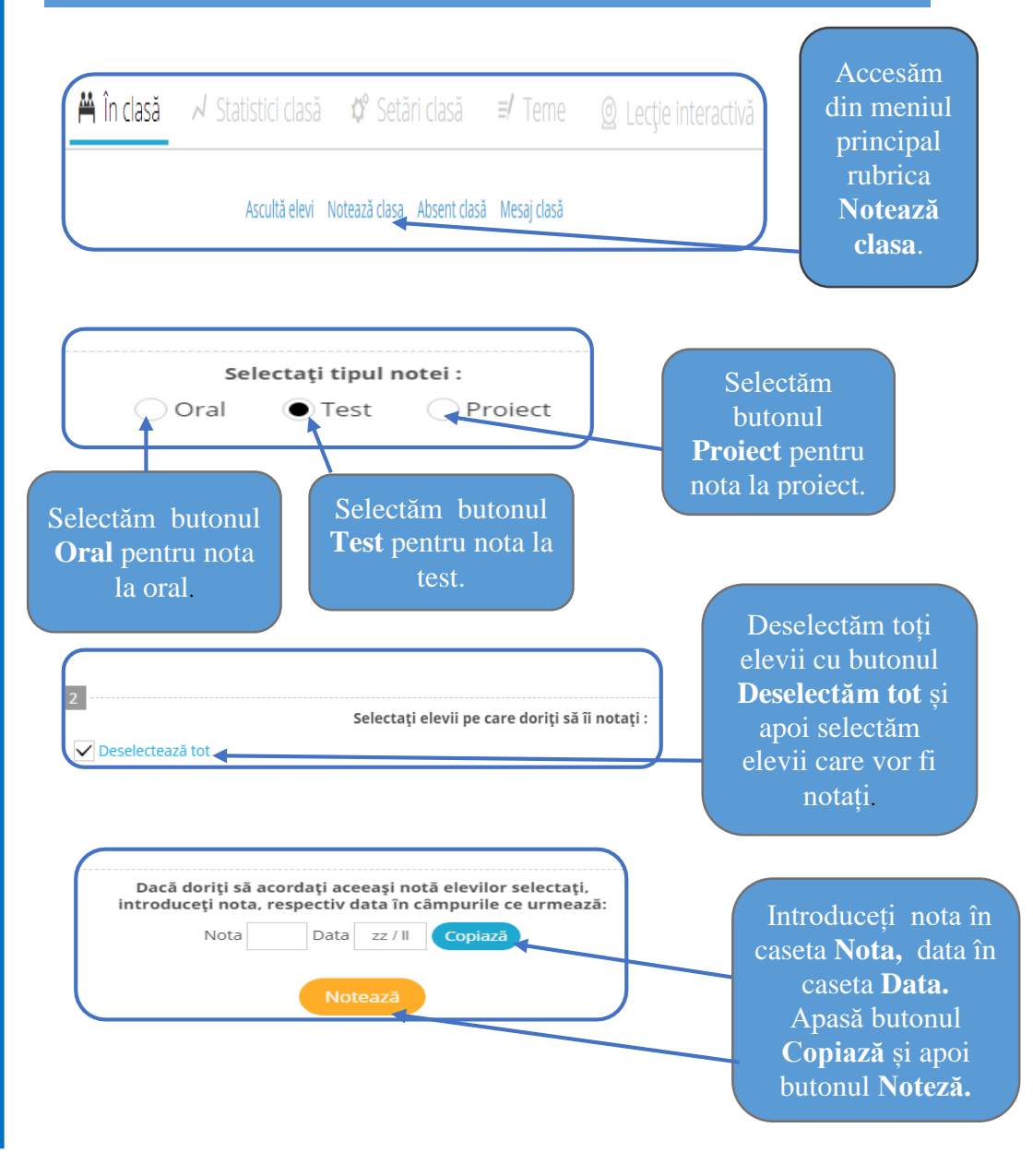

<span id="page-17-0"></span>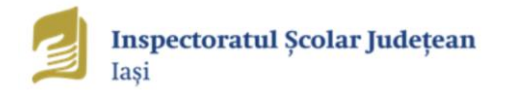

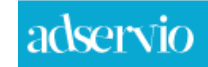

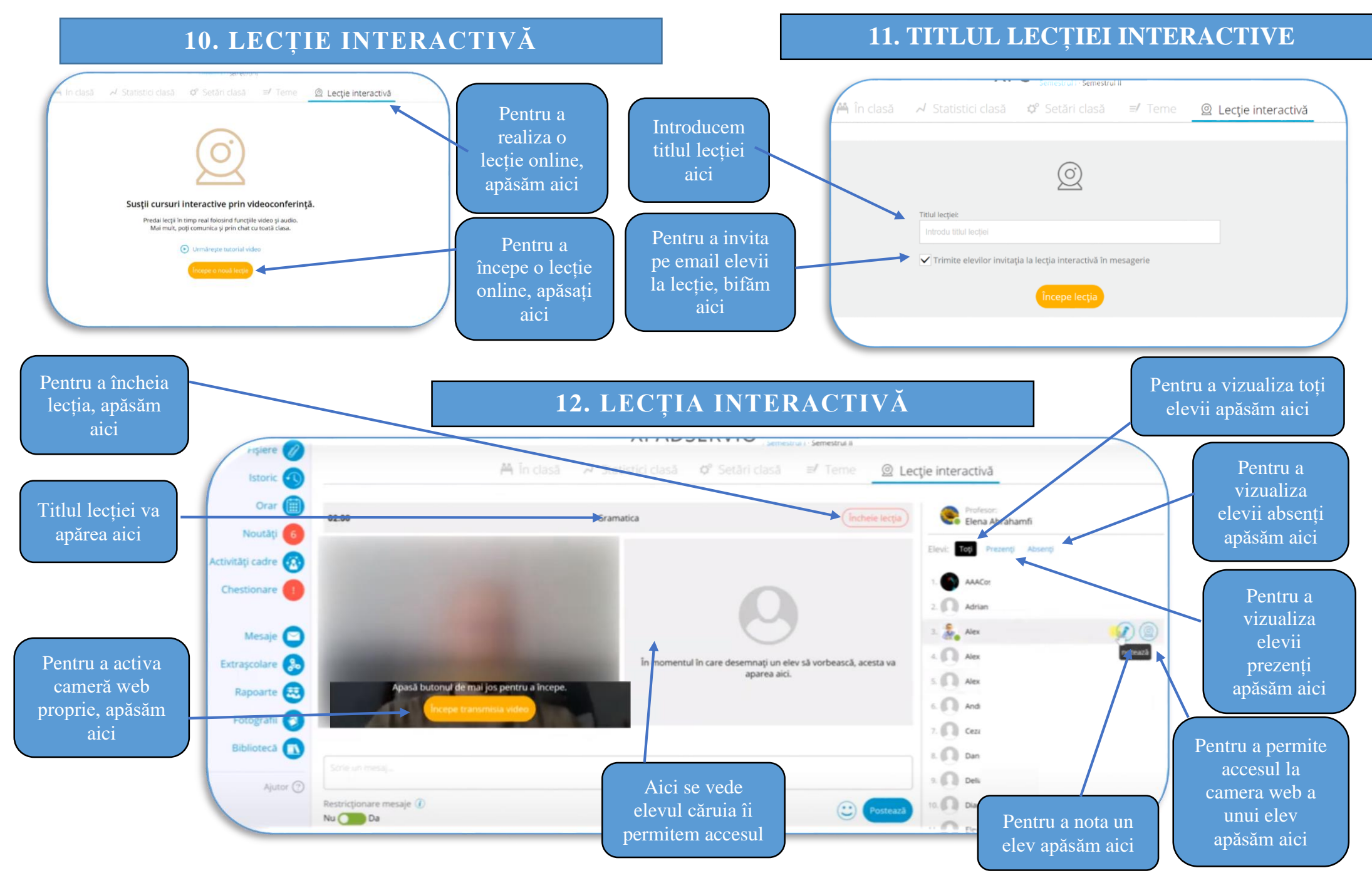

#### <span id="page-18-0"></span>**13. PRIMA PAGINĂ CONT PROFESOR DE PE TELEFON**

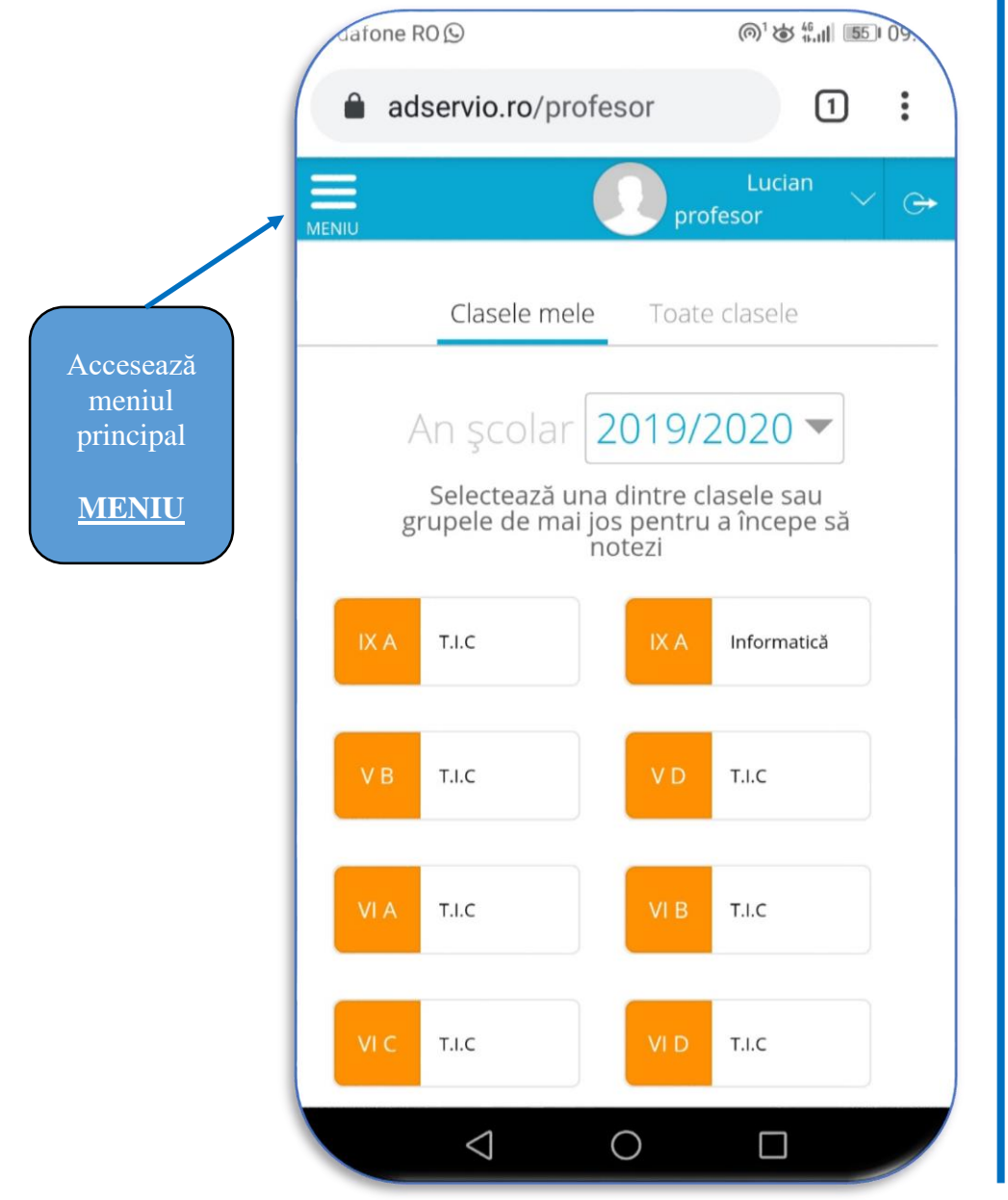

#### **14. MENIUL PRINCIPAL CONT PROFESOR DE PE TELEFON**

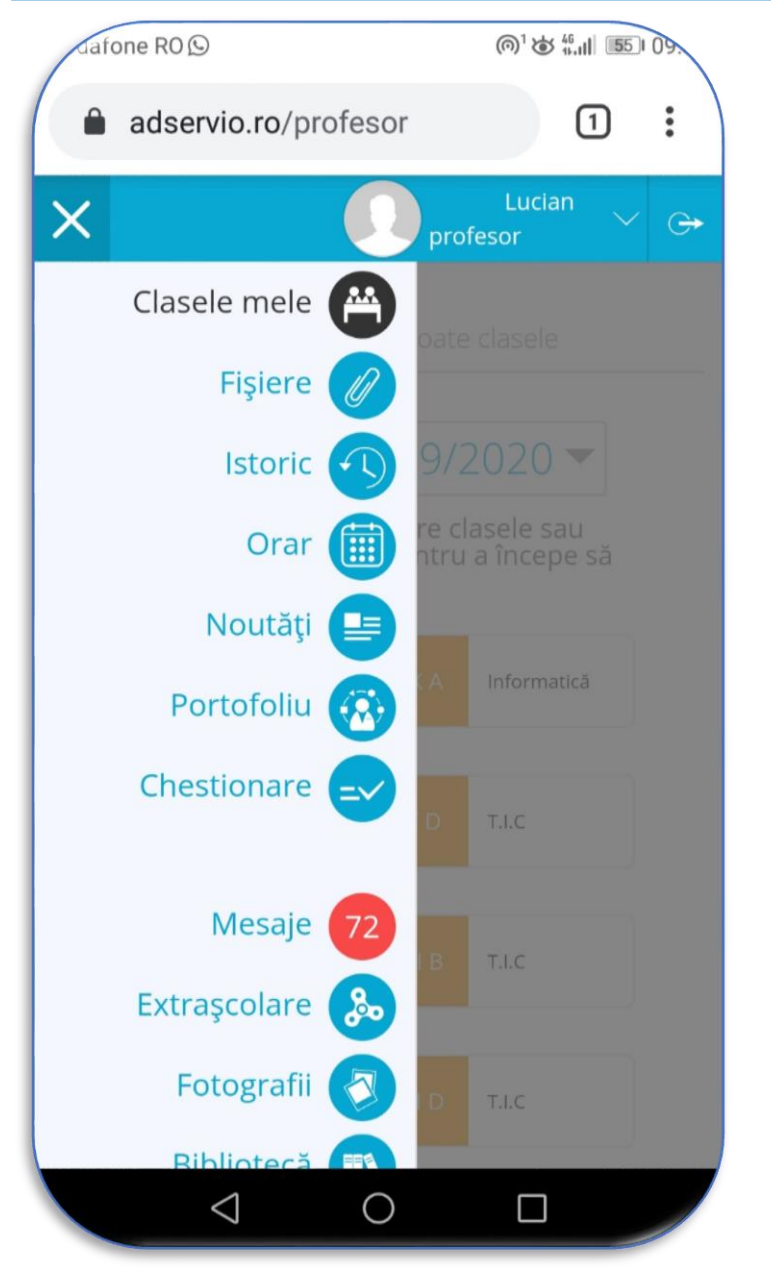

<span id="page-19-0"></span>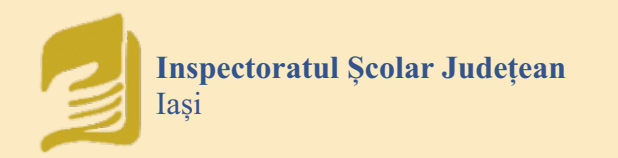

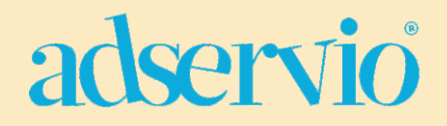

#### **BIBLIOGRAFIE pentru aprofundare:**

- 1. https://www.adservio.ro/ajutor/c-48/contul-meu
- 2. https://www.adservio.ro/ajutor/c-19/clasele-mele
- 3. https://www.adservio.ro/ajutor/c-23/orar
- 4. https://www.adservio.ro/ajutor/c-26/mesagerie
- 5. https://www.adservio.ro/ajutor/c-21/teme
- 6. https://www.adservio.ro/ajutor/c-44/clasamente

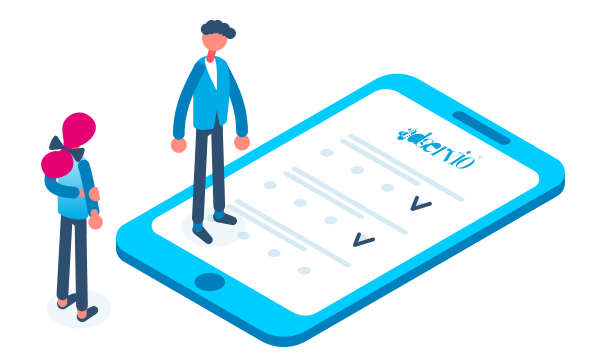

#### **Prezentul material este destinat exclusiv uzului didactic**